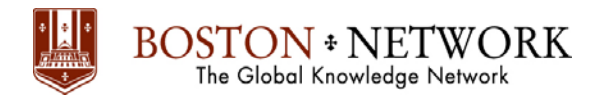

## **Course: Microsoft Excel Tips and Tricks**

## **Duration: 2 Days**

## **Prerequisites**

• Ms-Excel Introduction, Intermediate and Advanced.

## **Outline**

- 1.Amazing Autosum
- 2. Use AutoFill to quickly copy Formulas and Formatting in Excel
- 3. Add Worksheets quickly
- 4. End-of-month projections
- 5. Skip the Weekends
- 6. Quick-click movement
- 7. Clearing a range
- 8. Insert copied cells between existing cells safely
- 9. Build vertical titles in Excel
- 10. Have Excel save your files automatically
- 11. Do fast calculations in Excel
- 12. Do creative calculations with Paste Special
- 13. Paste information from Excel as a Picture
- 14. Add a calculator to the Excel toolbar
- 15. Page Setup dialog box
- 16. Speaking of the Print area
- 17. Quick selection of formulas
- 18. Exclude hidden cells from copy
- 19. If it's hidden, keep it
- 20. Well, aren't you huge
- 21. Dynamic sums
- 22. Exponential numbers
- 23. Another formula helper
- 24. Faster formula help color
- 25. Excel calculation accuracy
- 26. Concatenating text in Excel worksheets
- 27. Splitting cells
- 28. Shutdown, all of you
- 29. Scrolling the Worksheet
- 30. More Alt-ernative dragging
- 31. Using Excel's info function
- 32. Look in two or more folders at once
- 33. Is this Proper?
- 34. Enter a fraction
- 35. All comment, no edit
- 36. When it's not hot
- 37. Calculate the day of the year and days remaining
- 38. It's about time
- 39. Summing times that exceed 24 hours
- 40. Count AutoFiltered rows
- 41. Referencing a sheet indirectly
- 42. Perform two-way table lookups
- 43. Protect cells using Data validation
- 44. Protection question
- 45. Using Data validation to check for repeated values
- 46. Calculating a conditional average
- 47. Automatic list numbering
- 48. Handy hints for Spreadsheets
- 49. Show or hide the formulas in an Excel spreadsheet
- 50. Bored of Borders?
- 51. Convert Date(number) to Date
- 52. Show Vlookup result without #N/A!
- 53. Displaying Text leaders
- 54. Using a Conditional Number Format to Display Values with Dollars and Cents
- 55. All you want to know about format number & conditional format number
- 56. Excel Tips, Tricks And Shortcuts